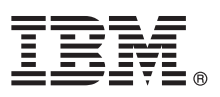

# **Οδηγ�ς ταχείας έναρξης Αρχική εγκατάσταση και ρ�θµιση του IBM Integration Designer**

**Άλλες γλώσσες:** Ο Οδηγ�ς ταχείας έναρξης διατίθεται και σε άλλες γλώσσες στο Quick Start Guide DVD.

#### **Επισκ�πηση προϊ�ντος**

To IBM® Integration Designer είναι ένα ολοκληρωμένο περιβάλλον σύνταξης που μπορείτε να χρησιμοποιήσετε για την πλήρη ενοποίηση υπηρεσιών σε ένα περιβάλλον αρχιτεκτονικής SOA (service-oriented architecture). Το Integration Designer, το οποίο βασίζεται σε τεχνολογία Eclipse, είναι ένα εργαλείο για τη δηµιουργία λ�σεων διαχείρισης και ενοποίησης επιχειρησιακών διεργασιών που βασίζονται στην αρχιτεκτονική SOA αξιοποιώντας τις δυνατ�τητες του IBM Business Process Manager (BPM) και του IBM WebSphere Adapters. Το Integration Designer απλοποιεί την ενοποίηση καθώς παρέχει εμπλουτισμένες λειτουργίες που επιταχύνουν την υιοθέτηση της αρχιτεκτονικής SOA μετατρέποντας υπάρχοντες πόρους πληροφορικής σε επαναχρησιμοποιήσιμα λειτουργικά τμήματα υπηρεσιών, τα οποία βοηθούν στην αύξηση της αποδοτικ�τητας.

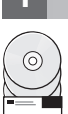

### **1 Βήµα 1: Πρ�σβαση στο λογισµικ� και στην τεκµηρίωση**

Εάν μεταφορτώσετε το προϊόν από το IBM Passport Advantage, μεταβείτε στην ιστοσελίδα [Downloading IBM](http://www.ibm.com/support/docview.wss?uid=swg27046806) [Integration Designer \(http://www.ibm.com/support/docview.wss?uid=swg27046806\)](http://www.ibm.com/support/docview.wss?uid=swg27046806), επιλέξτε την κατάλληλη εκδοχή για το λειτουργικ� σ�στηµα �που θα εγκατασταθεί το προϊ�ν σας, και ακολουθήστε τις οδηγίες που σας παρέχονται στο έγγραϕο που θα µεταϕορτώσετε.

Για µια λίστα των λειτουργικών τµηµάτων που περιλαµβάνονται στο προϊ�ν, µεταβείτε στις [αναλυτικές](http://www.ibm.com/support/docview.wss?uid=swg27022441) απαιτήσεις συστήµατος για το [IBM Integration Designer \(http://www.ibm.com/support/docview.wss?uid=swg27022441\)](http://www.ibm.com/support/docview.wss?uid=swg27022441), επιλέξτε την κατάλληλη εκδοχή για το λειτουργικό σύστημα όπου θα εγκατασταθεί το προϊόν σας και στη συνέχεια πατήστε **Packaging List**.

Για την τεκµηρίωση του προϊ�ντος, ανατρέξτε στη Βιβλιοθήκη του [IBM Integration Designer \(http://www.ibm.com/](http://www.ibm.com/software/integration/integration-designer/library/documentation/) [software/integration/integration-designer/library/documentation/\)](http://www.ibm.com/software/integration/integration-designer/library/documentation/).

### **2 Βήµα 2: Αξιολ�γηση απαιτήσεων εξοπλισµο� και συστήµατος**

Για τις απαιτήσεις συστήματος και υλικού εξοπλισμού, ανατρέξτε στις αναλυτικές απαιτήσεις συστήματος για το προϊ�ν IBM Integration Designer [\(http://www.ibm.com/software/reports/compatibility/clarity/](http://www.ibm.com/software/reports/compatibility/clarity/softwareReqsForProduct.html) [softwareReqsForProduct.html\)](http://www.ibm.com/software/reports/compatibility/clarity/softwareReqsForProduct.html).

Για να σχεδιάσετε την εγκατάσταση του IBM Integration Designer, ανατρέξτε στην ενότητα σχετικά με το σχεδιασμό (planning) στην τεκµηρίωση για το προϊ�ν [IBM Integration Designer](http://www.ibm.com/support/knowledgecenter/SSTLXK/welcome) που αποκτήσατε [http://www.ibm.com/support/](http://www.ibm.com/support/knowledgecenter/SSTLXK/welcome) [knowledgecenter/SSTLXK/welcome\)](http://www.ibm.com/support/knowledgecenter/SSTLXK/welcome).

## **3 Βήµα 3: Εγκαταστήστε το IBM Integration Designer**

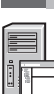

**?**

Για πληροϕορίες σχετικά µε το Installation Manager και τις επιλογές εγκατάστασης του Integration Designer, συμπεριλαμβανομένης της εγκατάστασης προαιρετικού λογισμικού, ανατρέξτε στην ενότητα σχετικά με την εγκατάσταση (installation) στην τεκμηρίωση για το προϊόν [IBM Integration Designer](http://www.ibm.com/support/knowledgecenter/SSTLXK/welcome) που αποκτήσατε [\(http://www.ibm.com/support/knowledgecenter/SSTLXK/welcome\)](http://www.ibm.com/support/knowledgecenter/SSTLXK/welcome).

### **Περισσ�τερες πληροϕορίες**

- Για περισσ�τερες πληροϕορίες, ανατρέξτε στις ακ�λουθες πηγές πληροϕοριών:
	- v Πληροϕορίες για το [IBM Integration Designer \(http://www.ibm.com/software/integration/designer/\)](http://www.ibm.com/software/integration/designer/)
- v Φ�ρουµ για το IBM BPM στο [developerWorks \(http://www.ibm.com/developerworks/forums/](http://www.ibm.com/developerworks/forums/forum.jspa?forumID=2382) [forum.jspa?forumID=2382\)](http://www.ibm.com/developerworks/forums/forum.jspa?forumID=2382)
- v [IBM Integration Designer Support Portal \(http://www.ibm.com/support/entry/portal/Overview/Software/WebSphere/](http://www.ibm.com/support/entry/portal/Overview/Software/WebSphere/IBM_Integration_Designer) [IBM\\_Integration\\_Designer\)](http://www.ibm.com/support/entry/portal/Overview/Software/WebSphere/IBM_Integration_Designer)

IBM Integration Designer Licensed Materials - Property of IBM. Παραχωρηθέντα με άδεια χρήσης υλικά ιδιοκτησίας IBM. © Copyright IBM Corp. 2000, 2016. Περιορισμένα δικαιώματα χρηστών κυβέρνησης<br>ΗΠΑ - Η χρήση, αναπαραγωγή ή

Ο όρος IBM, το λογότυπο IBM και οι όροι ibm.com, developerWorks, Passport Advantage και WebSphere είναι εμπορικά σήματα ή σήματα κατατεθέντα της International Business Machines Corp.,<br>καταχωριμένα στη δικαιοδοσία πολλών χ

Part Number: CF4GKML

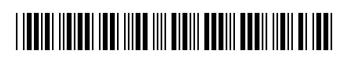